## **Gain History**

**Note: these gain numbers are calculated using "flat field" images, where each pixel has a small number of photons (1-3). They may not be valid for high photon fluxes.**

## CsPad per-pixel gains from flat field measurement

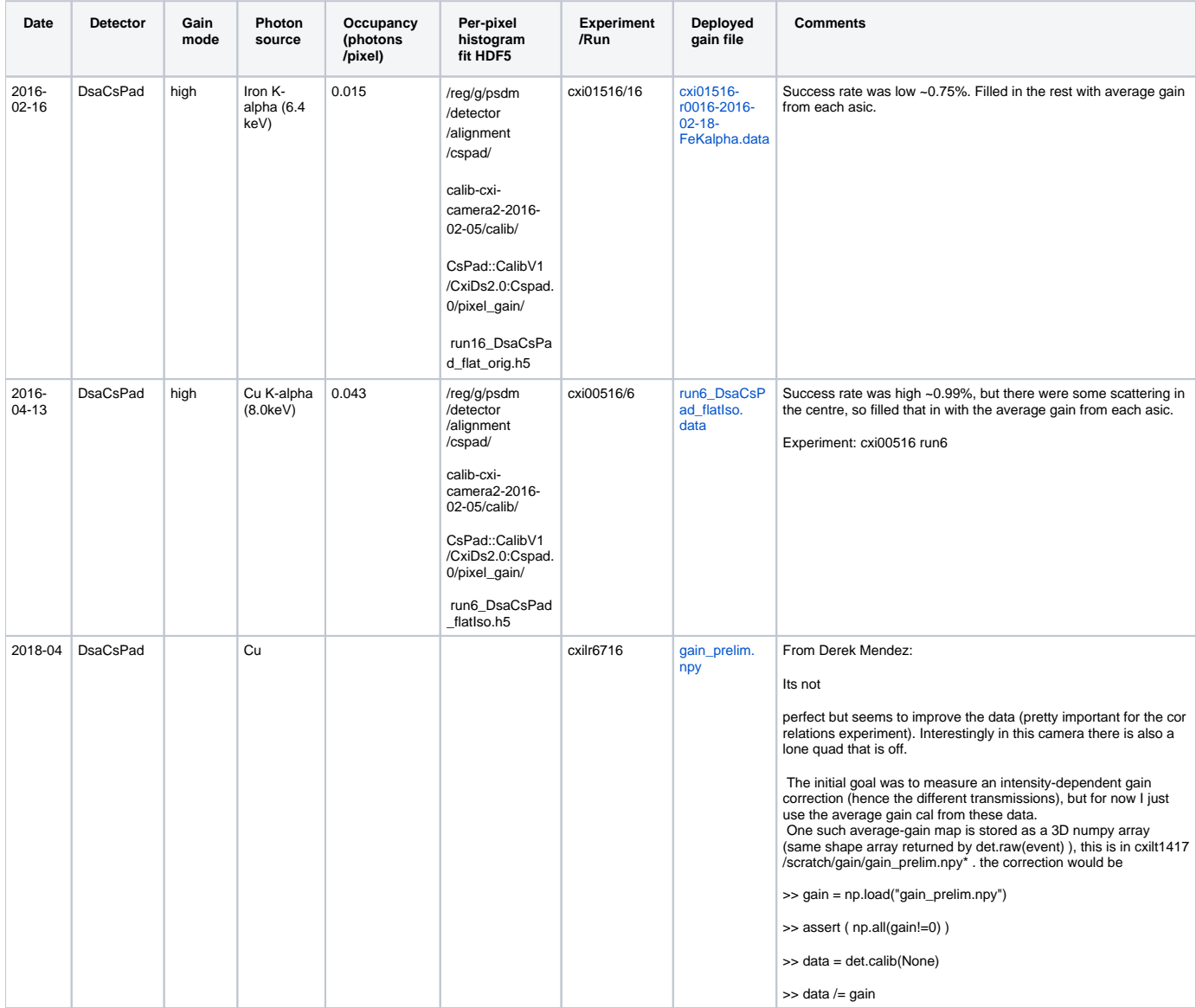

Note: CsPad has high and low gain modes. A factor of 7 is used to recalibrate the high gain to low gain, e.g. 28 ADU at high gain results in 4 ADU at low gain.

Calculation note: At 8keV, we expect around 30 ADUs per photon in high gain mode. At 6.4keV, we are seeing around 23 ADU per photon. currentADU /currentEnergy\*8keV=23/6.4\*8=28.75 ADU per photon which is close to 30 ADUs.

K-alpha table for Iron (6.4keV):

<http://www.yourperiodictable.com/iron.php>

K-alpha table for Copper (8.0keV):

<http://www.yourperiodictable.com/copper.php>

Pnccd per-pixel gains from flat field measurement

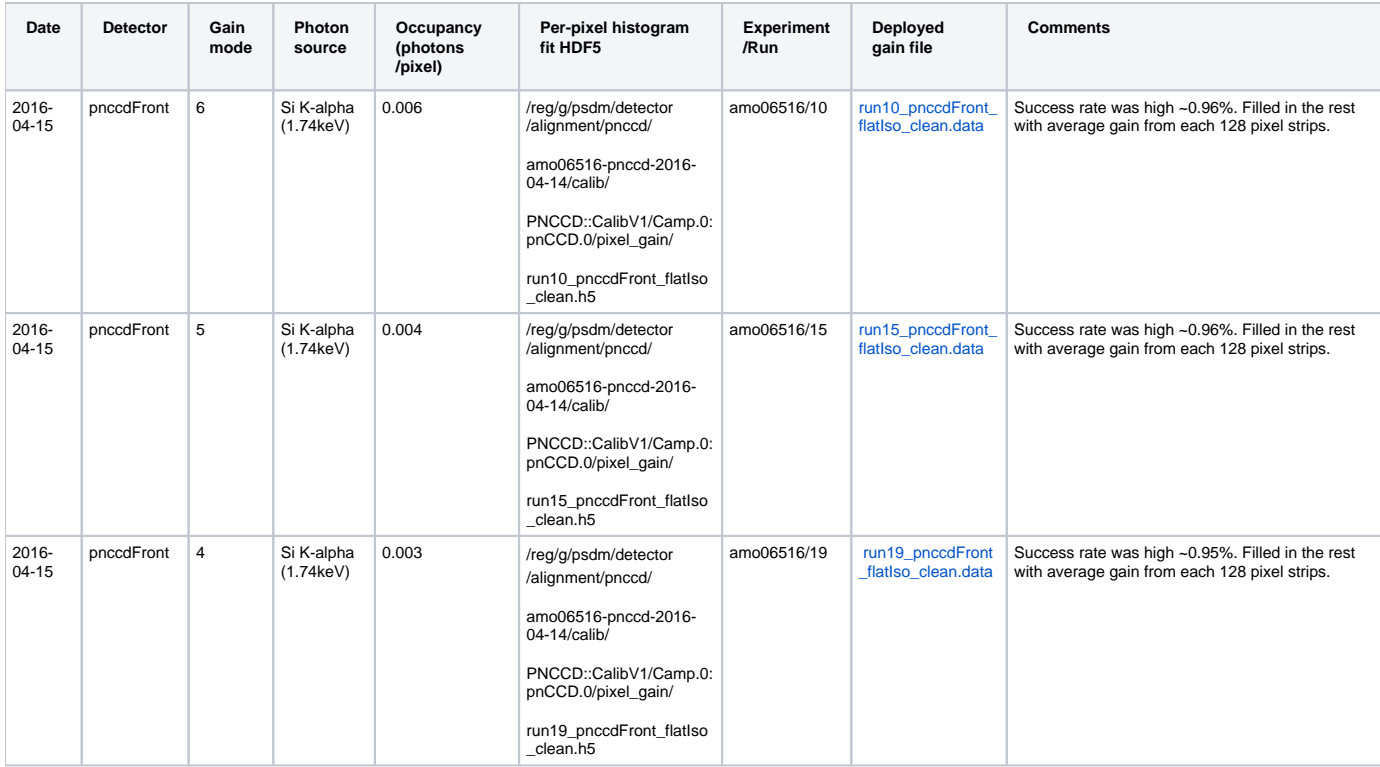

Note: Pnccd has numbered gain modes.

Kaz says that PNCCD gives out ~1250ADU per 1keV photon in highest gain range.

K-alpha table for Silicon (1.74keV):

[http://www.yourperiodictable.com/silicon.php](http://www.yourperiodictable.com/copper.php)

## EPIX per-pixel gains

**NOTE**: **In 2017 we have started using the epix id numbers with the new global calibration store. So this epix gain section is now deprecated. The global calibration store is at /reg/d/psdm/detector/calib/ and can be examined with the "dcs" command in psana.**

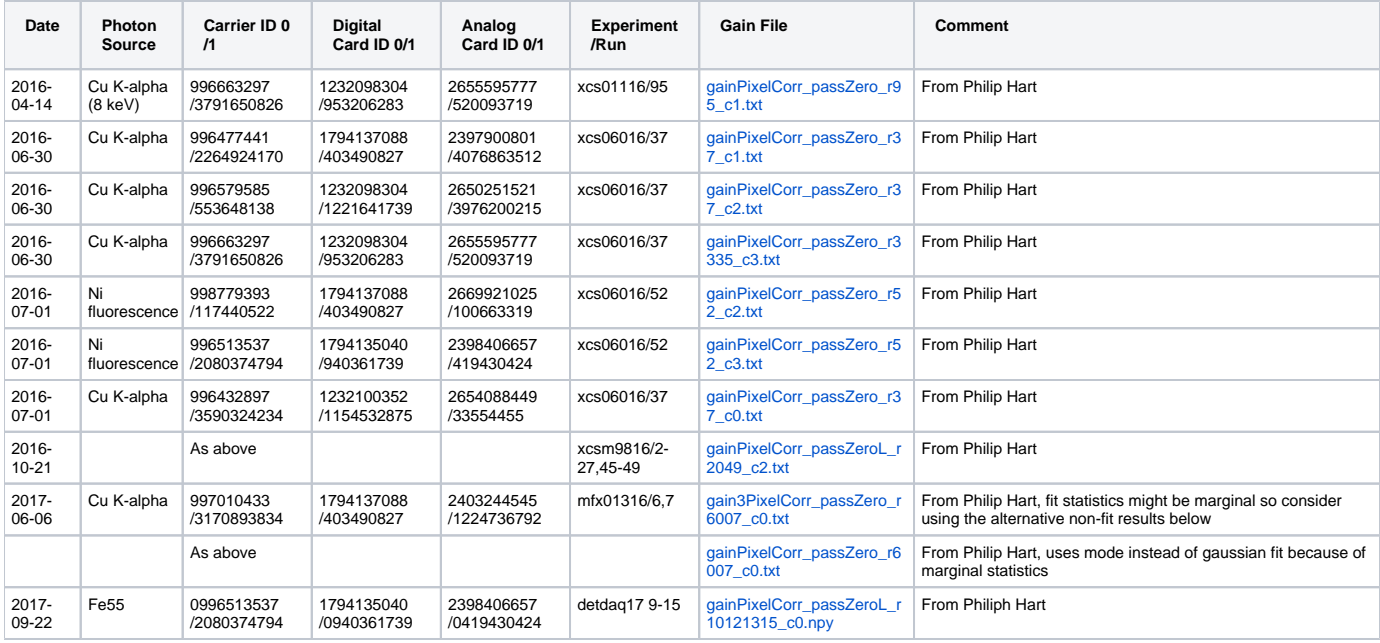

The best way to access epix10k ID numbers is with this command:

epix10ka\_id exp=mfxc00318:run=13 epix10k2M

An uglier approach is to use the following script:

```
from psana import *
import sys
ds = DataSource(sys.argv[1])
evt = ds.events().next()
cs = ds.env().configStore()
cfg = cs.get(Epix.Config100aV2, Source(sys.argv[2]))
print str(cfg.version()) # not ideal for epix10ka2M (and quads): currently the config DDL version (cfg.
Version). ideally would be the firmware version (but didn't exist for early versions)
print str(cfg.carrierId0())+'/'+str(cfg.carrierId1())
print str(cfg.digitalCardId0())+'/'+str(cfg.digitalCardId1())
print str(cfg.analogCardId0())+'/'+str(cfg.analogCardId1())
#a0 = cfg.asics(0)
#a0.chipID()
```
Which can be run like this:

python epixSerialNumber.py exp=mecl8216:run=73 epix100a